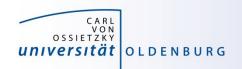

# Introduction to High-Performance Computing

Session 04
Introduction to OpenMP

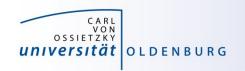

#### Why Parallel Computing?

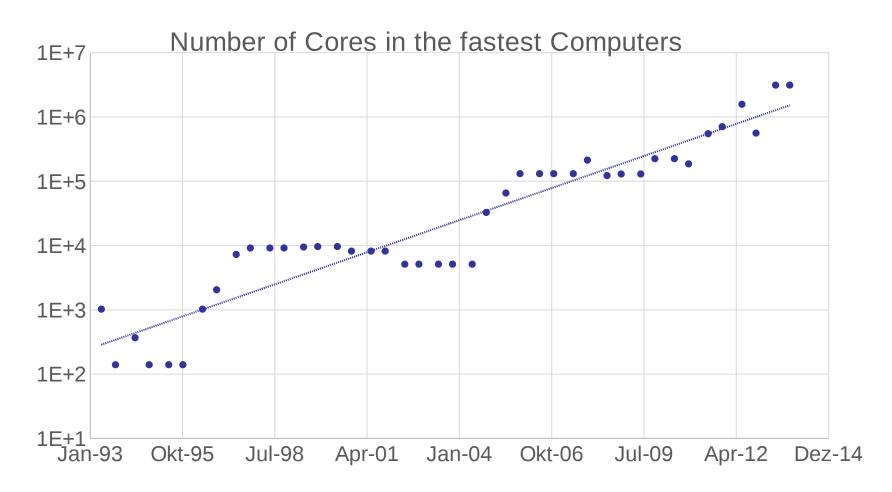

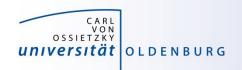

#### Parallel Hardware Architectures

 most modern HPC systems (e.g. CARL and EDDY) are clusters of SMP/ccNUMA nodes

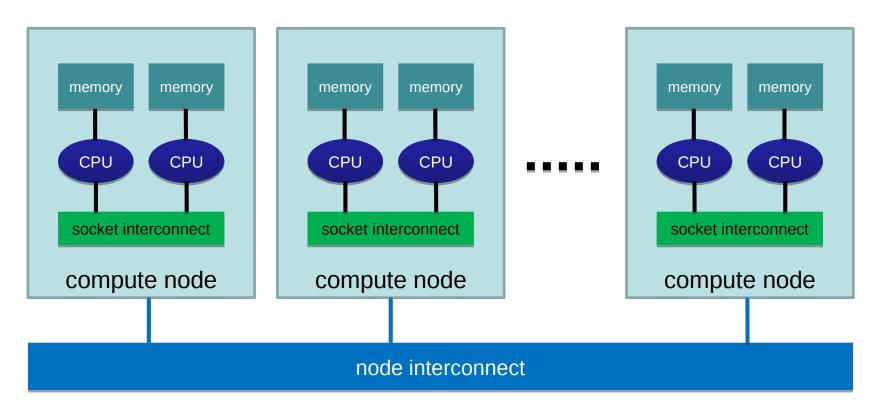

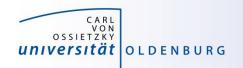

#### Parallelization Strategies

- two major resources for computations
  - processor
  - memory
- parallelization means
  - distributing the work
  - distributing the data (on distributed memory machines)
  - synchronization of work
  - communication of data (on distributed memory machines)
- parallel programming models provide the methods to achieve the above goals

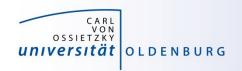

#### Distributing Work and Data

- Work decomposition
  - based on loop decomposition
- Data decomposition
  - all the work for a local chunk of the data is done by the local processor
- Domain decomposition
  - work and data are distributed according to a higher model, e.g. reality

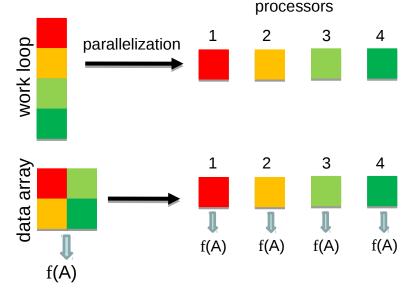

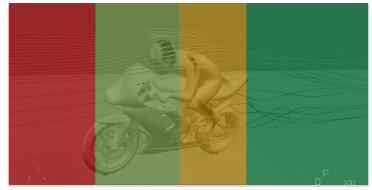

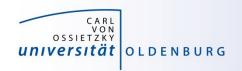

# Parallel Programming Models

- two dominating programming models:
  - OpenMP: uses directives to define work decomposition
  - MPI: standardized message-passing interface
- programming models for compute devices
  - CUDA
  - OpenCL
  - OpenACC

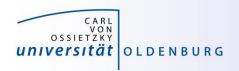

#### What is OpenMP and why use it?

- OpenMP is a standard programming model for shared memory parallelization
  - portable across different shared memory architectures
  - allows incremental parallelization
  - based on compiler directives and a few library routines
  - supports Fortran and C/C++
- easy approach to multi-threaded programming
  - allows to exploit modern multi-core CPUs
  - good performance gain for invested effort
  - hybrid-parallelization with MPI-OpenMP

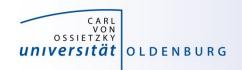

# **OpenMP Programming Model**

- OpenMP ist a shared memory model
- workload is distributed among threads
- variables can be
  - shared among all threads
  - duplicated for each thread (private)
- threads communicate by sharing variables
  - unintended sharing can lead to race condition
- synchronization for execution control and to avoid data conflicts

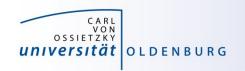

#### **OpenMP Execution Model**

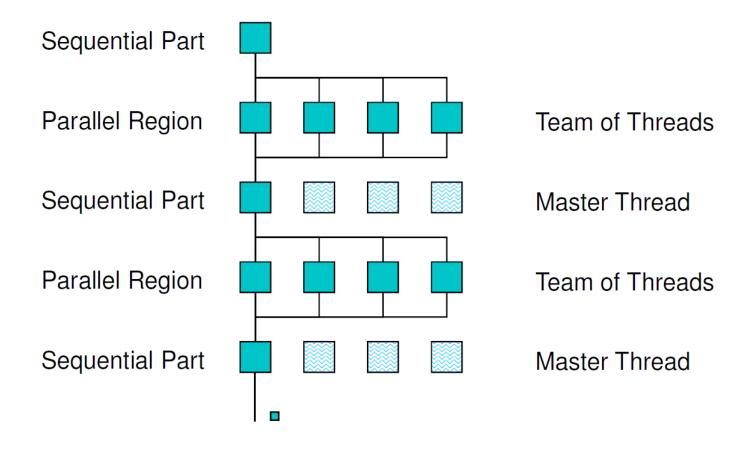

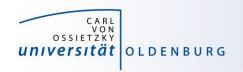

# OpenMP Parallel Region Construct

Fortran: !\$OMP PARALLEL

block

**!\$OMP END PARALLEL** 

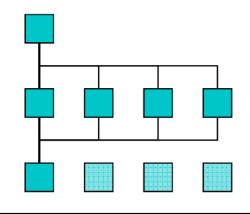

C / C++: #pragma omp parallel

structured block

/\* omp end parallel \*/

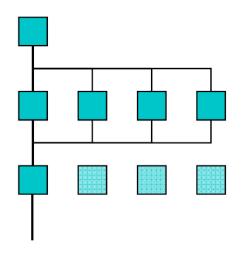

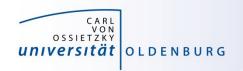

#### Example: OMP\_HelloWorld

code available on Stud.IP / HPC Wiki

```
#include <iostream>
#include <omp.h>
using namespace std;
int main () {
  #pragma omp parallel
    cout << "Hello World from thread "</pre>
         << omp_get_thread_num() << endl;
  } /* end omp parallel */
```

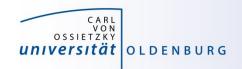

#### Compiling and Running OpenMP Programs

compilation with an extra option, e.g.

```
$ g++ -fopenmp OMP_HelloWorld.cpp -o OMP_HelloWorld
$ icpc -qopenmp OMP_HelloWorld.cpp -o OMP_HelloWorld
```

- different compilers use different options
- before running may set environment for control

```
$ export OMP_NUM_THREADS=4
```

- default is to use all available cores
- running the program as usual
  - \$ ./OMP\_HelloWorld

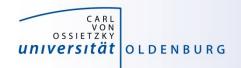

#### Running OpenMP Programs with SLURM

basic job script

```
#!/bin/bash

#SBATCH -p carl.p
#SBATCH -n 1  # single task with
#SBATCH -c 8  # cpus-per-task

# execute code
export OMP_NUM_THREADS=$SLURM_CPUS_PER_TASK
srun ./OMP_HelloWorld
```

- OpenMP programs as single task (and single node)
- number of cores set by --cpus-per-task=<n> or -c <n>
- environment variable SLURM\_CPUS\_PER\_TASK available cpus-pertask has been set
- srun may used to create a separate job step (better accounting)

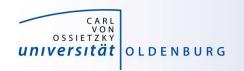

#### **OpenMP Programming**

include library

#include <omp.h>

- available library routines
  - setting number of threads
  - getting number of threads
  - getting thread ID
  - wall clock time

```
omp_set_num_threads()
omp_get_num_threads()
omp_get_thread_num()
omp_get_wtime()
```

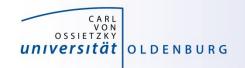

#### OMP\_HelloWorld2

what will happen here?

```
int main () {
  int threadID, nthreads;
  #pragma omp parallel
    threadID = omp_get_thread_num();
    cout << "Hello World from thread " << threadID << endl;</pre>
    // wait for all threads
    #pragma omp barrier
    if (threadID==0) {
      nthreads = omp_get_num_threads();
      cout << "Using " << nthreads << " threads!" << endl;</pre>
  } /* end omp parallel */
```

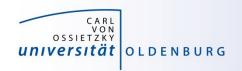

#### **Shared and Private Variables**

- in OMP\_HelloWorld2 threadID is shared among all threads
- race condition
  - every thread is writing to the same memory address
  - final value unpredictable
- solution is to make threadID private

#pragma omp parallel private(threadID)

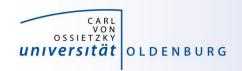

#### Clauses for Parallel Regions

- private(variable list)
  - each thread has its own copy of the variables in the list
  - variables are not initialized (firstprivate does that)
  - no change to variable outside of parallel region (lastprivate does that)
- shared(variable list)
  - all threads shared the same variable
  - typically initialized outside of the parallel region
  - changes persist outside the parallel region
  - be careful to avoid race conditions

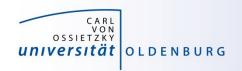

#### **Shared and Private Variables**

- in OMP\_HelloWorld2 threadID is shared among all threads
- race condition
  - every thread is writing to the same memory address
  - final value unpredictable
- solution is to make threadID private

#pragma omp parallel private(threadID)

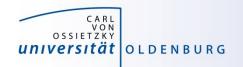

- parallel region to create a team of threads
  - every thread executes the same code
  - example

```
const int N=1000000;
double x[N];
#pragma omp parallel
{
  int threadID = omp_get_thread_num();
  for(int i=0; i<N; i++)
    x[i] = 1./double(threadID+1);
}</pre>
```

every thread does the same work (and there is a race condition)

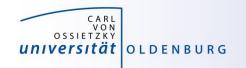

- parallel region to create a team of threads
  - every thread executes the same code
  - example

```
const int N=1000000;
double x[N];
#pragma omp parallel
{
   int threadID = omp_get_thread_num();
   #pragma omp for
   for(int i=0; i<N; i++)
      x[i] = 1./double(threadID+1);
}</pre>
```

But now every thread does a chunk of work

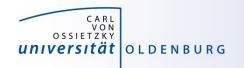

- parallel region to create a team of threads
  - every thread executes the same code
  - example

```
const int N=1000000;
double x[N];
#pragma omp parallel for
{
  for(int i=0; i<N; i++)
    x[i] = 1./double(i+1);
}</pre>
```

Directive can be seperated or combines as needed

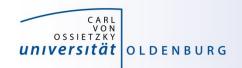

- usable in parallel regions
- directives to specify how the work is distributed
- no synchronization at entry, only at exit (disable with nowait)
- directives

for splits a loop into parallel tasks

sections / section defines a task for one thread

single / master one thread only, no syncronization

critial only one thread at a time

• ...

Additional clauses e.g. to further specify distribution of work

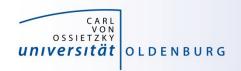

#### Example: Mean of Random Numbers

- how to parallelize the program Random.cpp with OpenMP?
  - e.g. the calculation of the mean value

```
// calculate mean value
double mean=0;
for (int i=0; i<NSIZE; i++)
   mean += vec[i];
mean /= NSIZE;</pre>
```

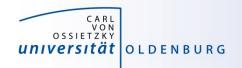

# OpenMP Directive critical

- only one thread at a time can execute critical code block
  - in the example

```
#pragma omp critical
mean += mean_loc;
```

this ensures mean is calculated without race condition

- overhead for synchronization and serialization of code block
- a faster alternative is provided by the atomic directive

```
#pragma omp atomic
mean += mean_loc;
```

has limitation on the expressions (critical is more general)

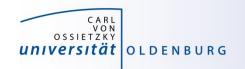

# OpenMP Clauses

- the behavior of OpenMP directives can be adjusted using clauses
  - e.g. the following clauses can be used with the for directive:

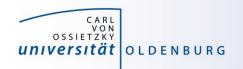

#### OpenMP reduction Clause

 an alternative (optimal?) solution can be obtained with the reduction clause

```
// calculate mean value
double mean=0;
#pragma omp parallel reduction(+:mean)
{
    #pragma omp for
    for (int i=0; i<NSIZE; i++)
        mean += vec[i];
}
mean /= NSIZE;</pre>
```

no need of critical section and private variable mean\_loc

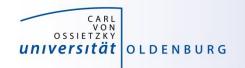

# **Code Portability**

- it is often desirable to have the same code file being used for serial and OpenMP parallel code
  - use conditional compilation, e.g.

```
#ifdef _OPENMP
  double wt1 = omp_get_wtime();
#endif
```

- pragmas only have effect when OpenMP option is used at compile time
- code becomes more difficult to read

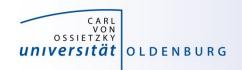

#### **OpenMP Summary**

- standard for easy shared memory parallelization
- uses compiler directives and some library functions
- based on threads and a fork-join model
- incremental parallelization
- serial and parallel code in one source file
- difference between shared and private data is important
- be careful about race conditions

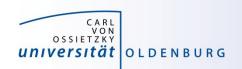

# **Practicing**

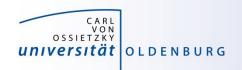

#### Calculate Pi in Parallel

- modify the program Pi.cpp so that it parallelizes the computation of Pi with OpenMP
  - add a parallel region to the code
  - parallelize the loop so that each thread computes a part of sum (integral)
  - combine the partial sums for the final answer
  - also add a wall clock timer (omp\_get\_wtime()) and compare the change in CPU and wall clock time for different number of threads

All files are on the WIKI page of this course